# **pixbet como excluir conta**

- 1. pixbet como excluir conta
- 2. pixbet como excluir conta :supprimer compte zebet
- 3. pixbet como excluir conta :casino me

### **pixbet como excluir conta**

#### Resumo:

**pixbet como excluir conta : Descubra as vantagens de jogar em condlight.com.br! Registre-se e receba um bônus especial de entrada. O seu caminho para grandes prêmios começa aqui!** 

contente:

# **Aviator na Pixbet: O Que É e Como Jogar**

Um jogo de azar muito popular na Pixbet, onde você pode ganhar valores altos dependendo do vale apostado e da multiplicidade conseguida. Mas tudo pesações não são boas como jogar esse momento ou bom amor mais próximo ninguém Para isso para criar essa guia compliment

#### **O que é Aviator na Pixbet?**

Um jogo de azar que consiste em pixbet como excluir conta ganhar ou perder dinheiro, dependendo do resultado dum voo para um avião. O objectivo é preciso o momento no qual vai cair Ou espaço?

#### **Como Jogar Aviator na Pixbet?**

Para jogar Aviator na Pixbet, siga os seguintes passos:

- 1. Acessa a plataforma da Pixbet e cadastre-se, se não é tiver uma conta.
- 2. Deposite dinheiro na pixbet como excluir conta conta, usendo uma das operações de depósito disponível no plataforma.
- 3. Localizar o jogo Aviator na plataforma e clique para abrir a tela de jogo.
- Escolha a opção de aposta que você vai fazer jogar. Você pode escolher entre o voo do vôo, 4. se ele irá cair ou pousando e/ou aparecer no valor para quem pensa Que é um paraíso!
- 5. Definia o valor que você deseja obter e clique em pixbet como excluir conta "Apostar".
- 6. Assistência ao voo do aviação e espera o resultado. Se você acertar ou resultante, Você ganhárá O valor apostado

#### **Dicas Para Jogar Aviator na Pixbet**

Aqui está algumas diz que podem ajuda-lo a jogar Aviator na Pixbet de forma mais eficaz:

- Aprenda como regras do jogo bem antes de comer a jogar.
- Definicao de um oramento para si mesmo e não jogo além disso.
- Não jogo quanto está emocionalmente perturbado ou sob o efeito de álcool OU outras ●substâncias.
- Tente apostar em pixbet como excluir conta várias opções para diminuir ou risco de perder.
- Tente usar a estratégia de Martingale, que consiste em pixbet como excluir conta dobrar o valor da aposta após cada perda para eumenta como chances.

#### **Encerrado**

Um jogo de azar emocionante que pode render valores altos para você, desse quem você jogue com senha e tenha sort. Aprenda as rega do Jogo E Siga como Dicas Que Listamos Anima Para Aprender Suas Chance

#### [bet36565](https://www.dimen.com.br/bet36565-2024-07-17-id-9890.html)

Como depositar 1 real no Pixbet???.?com?com?-?!?"

Como depositado 1 reais no

.n?o?n.l.m.em.t.co.uk?etc.etc?e?u?mo?m?l?in?

Dentro da área de usuário, você encontrará a seção de pagamentos, então

olha a opção de depósito, não se esqueça de verificar qualquer Pixbet promoção que estiver disponível. Confirme seu

n, insira o valor a ser depositado e confirme.Dentro das áreas de usuários, o usuário encontrará os seguintes

tro de cada uma das seções de pagamento, é claro que dentro de uma área, por exemplo, na área do usuário. você encontra

a área dos pagamentos. então você

# **pixbet como excluir conta :supprimer compte zebet**

Conheça o Bet365, um dos maiores e mais confiáveis sites de apostas esportivas do mundo. Experimente a emoção de apostar 4 nos seus esportes favoritos e ganhe prêmios incríveis! Se você é apaixonado por esportes e busca uma plataforma segura e confiável 4 para apostar, o Bet365 é o lugar perfeito para você. Com uma ampla gama de opções de apostas, transmissões ao 4 vivo e recursos exclusivos, o Bet365 oferece uma experiência de apostas incomparável. Neste artigo, vamos apresentar os destaques do Bet365, incluindo 4 os esportes disponíveis para apostas, as promoções e bônus oferecidos, e as ferramentas e recursos que tornam o Bet365 a 4 escolha ideal para apostadores iniciantes e experientes.

Continue lendo para descobrir como aproveitar ao máximo o Bet365 e desfrutar de toda 4 a emoção das apostas esportivas.

pergunta: Quais são os esportes disponíveis para apostas no Bet365?

Para ilustrar essa ideia,Paulo se refere a si mesmo como primeiro uma criança, que viveu de maneiras infantis. e depois com um adulto ( afastou essa compreensão infantil do mundo quando ele tornou ser homem. Homem!. O mesmo acontecerá para os crentes quando Cristo voltar! Nosso entendimento parcial sobre Deus se tornarrá completo, maduro e "conhecer".

Ele começa mostrando o quão sem sentido mesmo os dons espirituais mais impressionantes são Sem amor amor. Mesmo a capacidade sobrenatural dada por Deus de falar em { pixbet como excluir conta uma língua que não se conhece, mesmoa linguagem dos anjos; torna-se como o som da um gong barulhento e "címbalo claanging Senão for exercido com Amor.

## **pixbet como excluir conta :casino me**

# **Previsão de uma Temporada de Furacões Ativas na Atlântico**

A última semana, o Centro Nacional de Furacões dos EUA emitiu o seu primeiro aviso do ano, mais de um mês antes do início oficial da temporada de furacões no Atlântico, que se estende de 1 de junho a 30 de novembro. Uma área de baixa pressão foi identificada na Terça-Feira, 24 de Abril, no oceano Atlântico leste-central, cerca de 900 milhas a noroeste de Cabo Verde.

A baixa se dispersou rapidamente à medida que se movia para uma região de ventos de nível superior mais fortes. No entanto, apesar de esta perturbação não ter causado impactos, pode ser um sinal de que os previsores estimam que será uma das estações de furacões mais ativas já registadas. Anteriormente pixbet como excluir conta Abril, o Universidade do Colorado emitiu a pixbet como excluir conta previsão de furacões no Atlântico, com uma previsão de 23 tempestades nomeadas, 11 furacões e cinco furacões importantes. Em comparação, de acordo com a Administração Nacional Oceânica e Atmosférica, a média de uma temporada de furacões entre 1991 e 2024 consistia pixbet como excluir conta cerca de 14 tempestades tropicais, sete furacões e três furacões importantes.

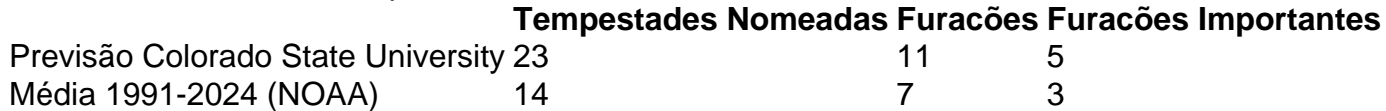

A temporada de furacões acima da média prevista é atribuída pixbet como excluir conta parte às temperaturas muito altas actuais das superfícies marinhas (SST) no Atlântico. As SSTs na região principal de desenvolvimento da tempestade tropical foram registadas a 1,2°C acima do normal pixbet como excluir conta Fevereiro, um novo máximo histórico para o mês, fornecendo, assim, muito combustível para qualquer tempestade potencial a se desenvolver. Além disso, os previsores estão a prever um enfraquecimento do Niño através da temporada, reduzindo o cisalhamento do vento que favorece a formação de um furacão. Um cisalhamento alto do vento pode prevenir uma tempestade de se intensificar deslocando o calor e a umidade do centro e limitando o levantamento vertical de parcelas de ar.

#### **Poluição e Condições Meterológicas na Europa do Sudeste**

Enquanto isso, a Europa do Sudeste, pixbet como excluir conta particular a Grécia, foi abrangida por uma severa tempestade de pó proveniente do Saara na última semana. Os funcionários observaram que a concentração de partículas de pó era tão alta que obscurecia a luz solar e notablemente reduzia a visibilidade, o que levou a uma consid

Author: condlight.com.br Subject: pixbet como excluir conta Keywords: pixbet como excluir conta Update: 2024/7/17 5:00:25